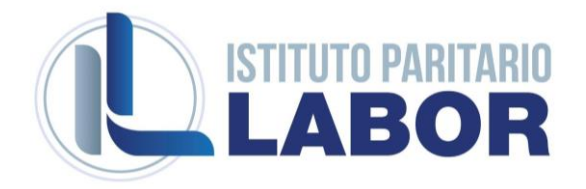

INDIRIZZO: Amministrazione Finanza e Marketing

CLASSE:II

MATERIA: Informatica

## RECUPERO DEI CONCETTI DI BASE DEGLI ANNI PRECEDENTI E VERIFICA DELLE COMPETENZE DEGLI ALUNNI

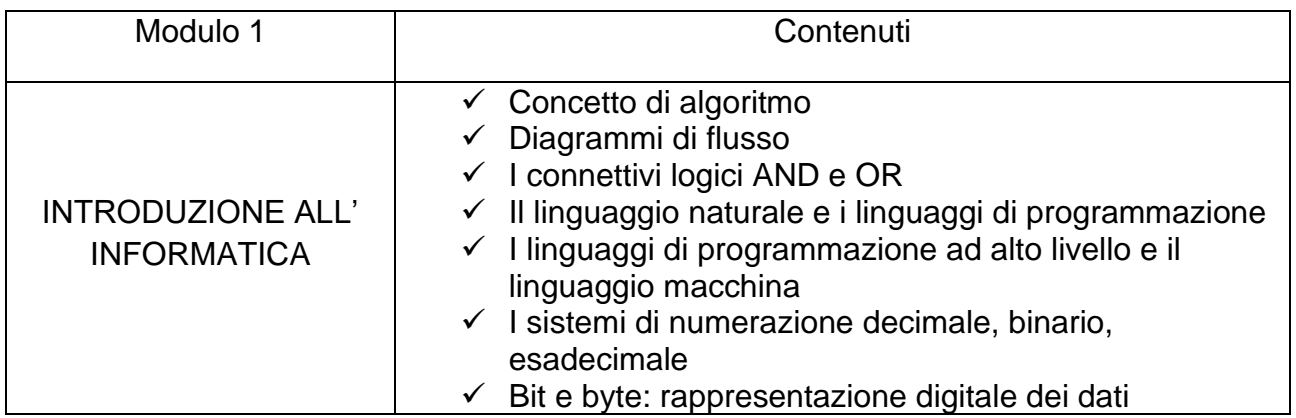

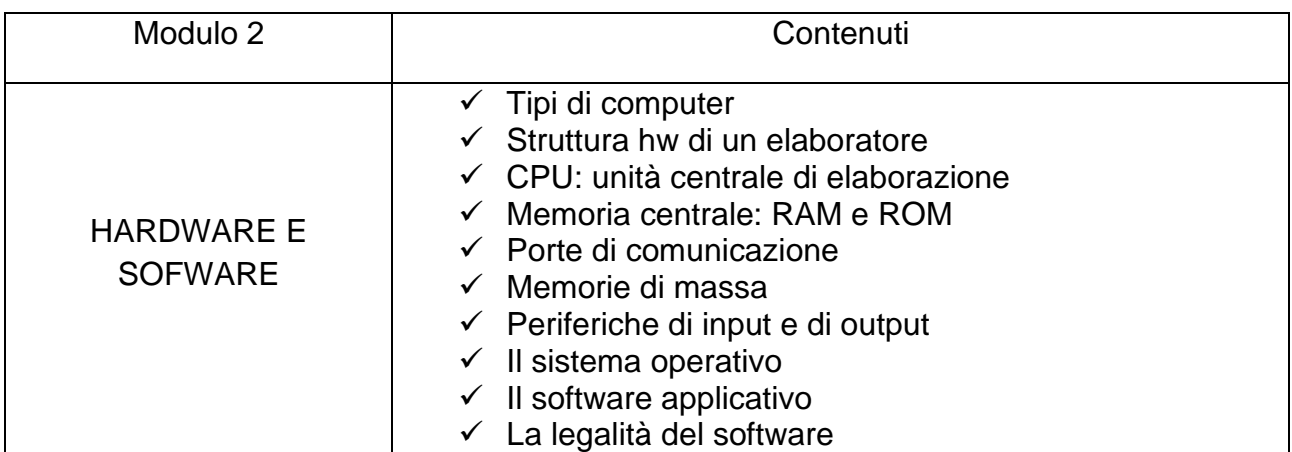

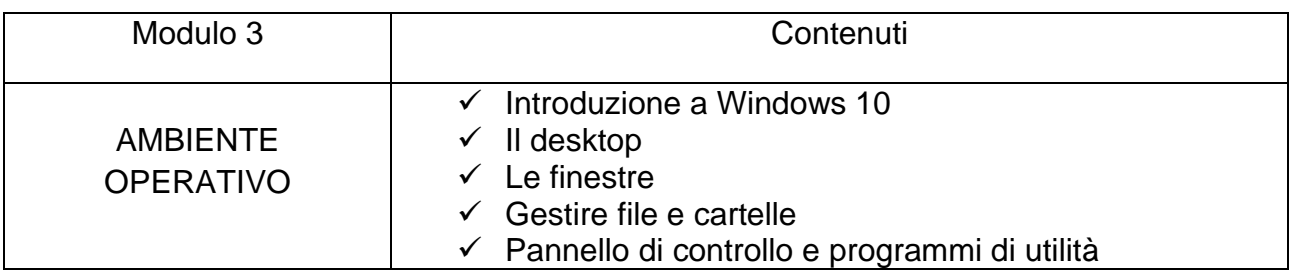

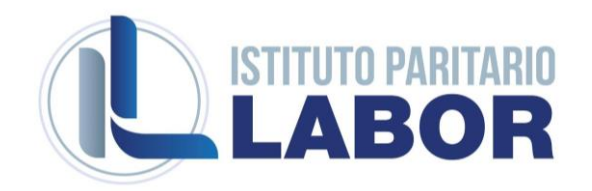

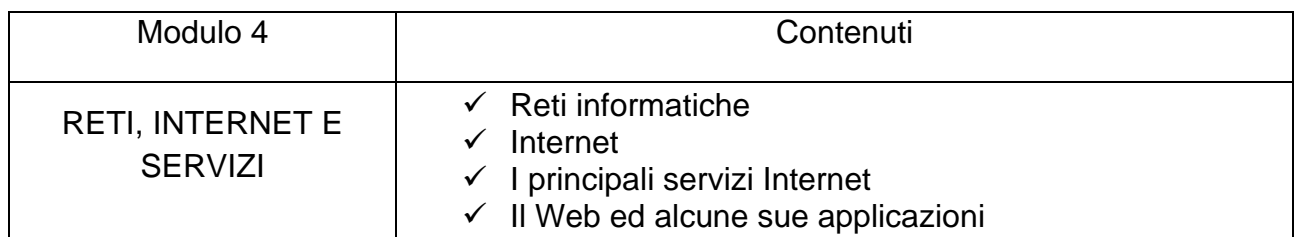

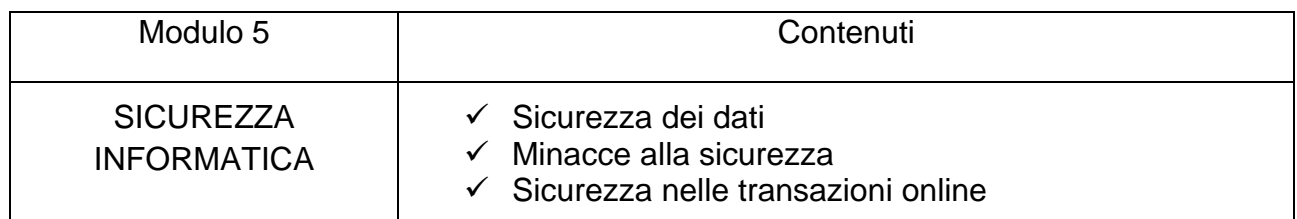

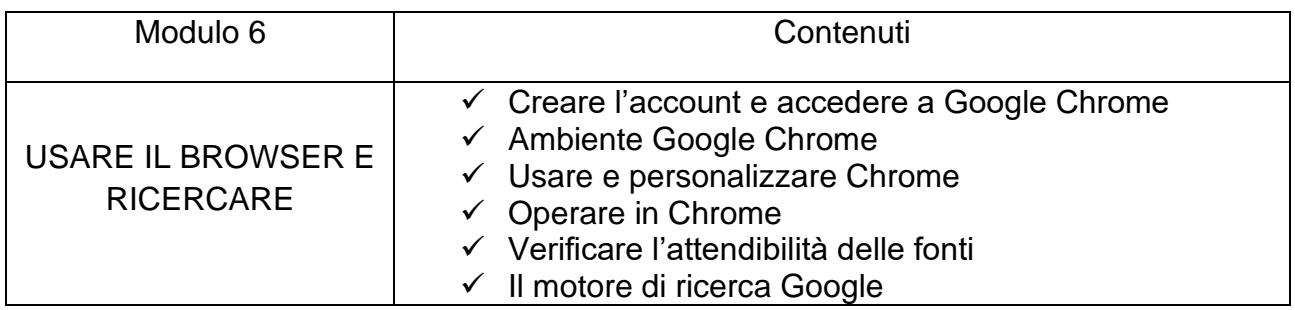

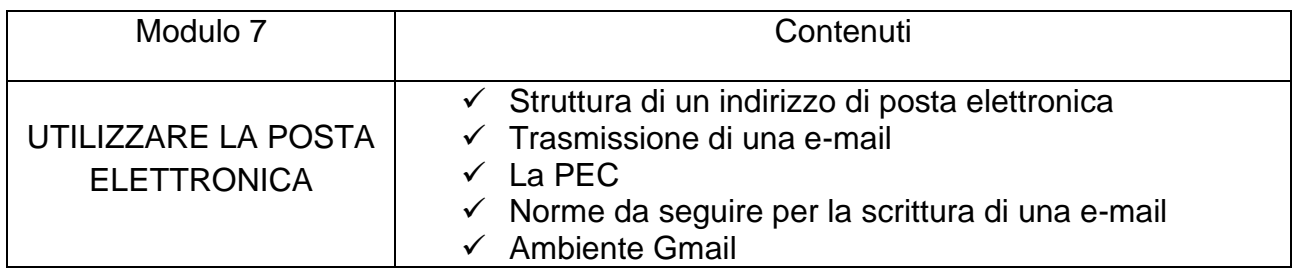

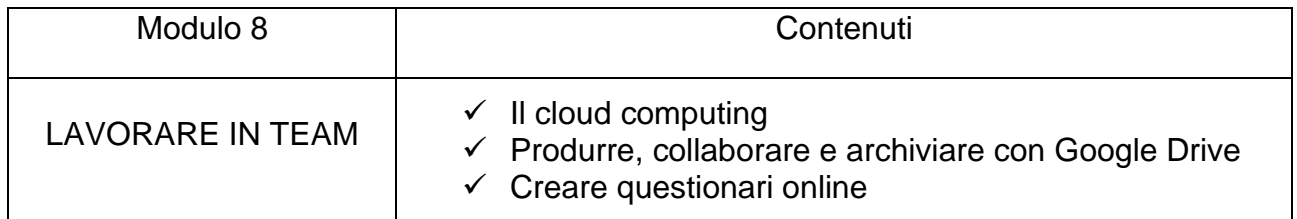

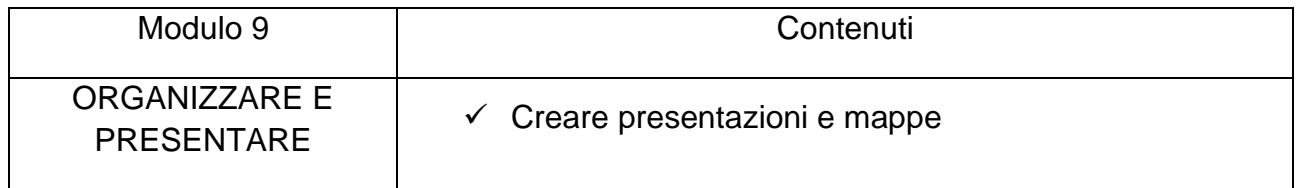

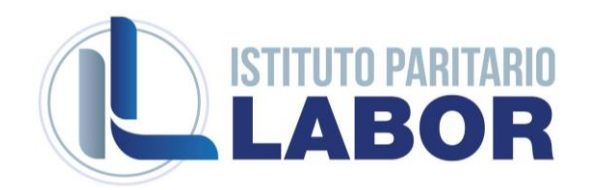

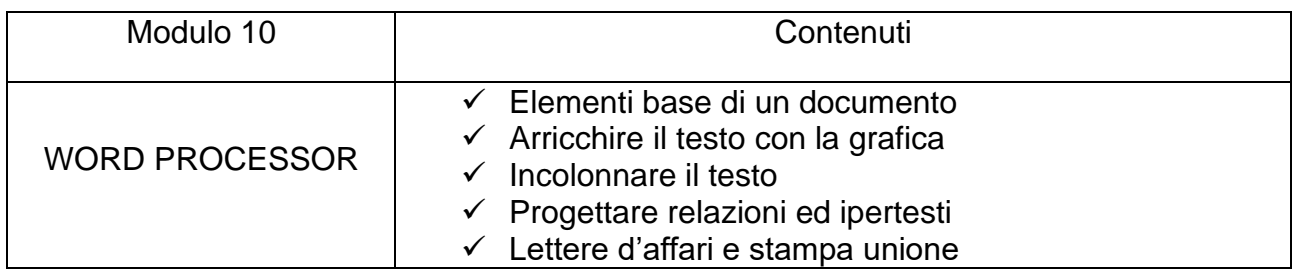

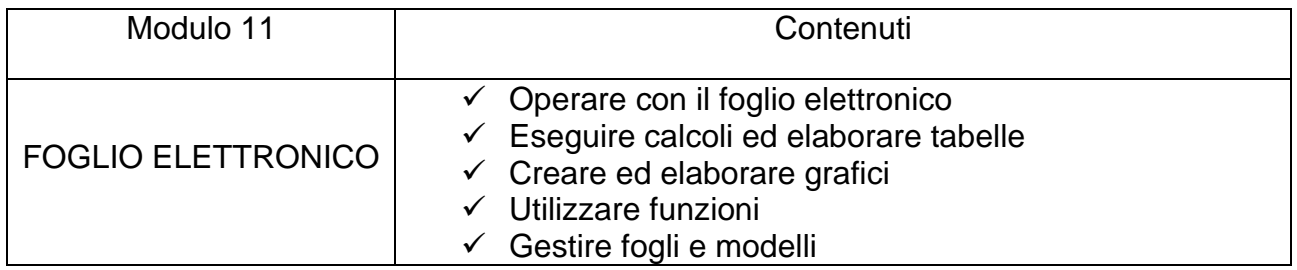

Libri di testo in adozione:

LUGHEZZANI – PRINCIVALLE, Office & Cloud Edizione Blu, HOEPLI